# **Hypnos**

## *For Soprano Saxophone and Computer*

## Benjamin R. Fuhrman

Circa Six Minutes, Thirty Seconds.

#### **Performance Notes**

To perform *Hypnos*, some equipment is required. Primarily a microphone, laptop with the latest version of PureData installed (see<http://crca.ucsd.edu/~msp/software.html> or<http://puredata.info/downloadsn> for the latest version), mixer, and speakers. The microphone should be connected directly to the laptop, which should be connected to the mixer, and subsequently, to the speakers. Additionally, an optional foot pedal can be used to trigger the cue progression. Instructions on how to build a pedal can be found on Cycling '74's website at [http://www.cycling74.com/story/2007/10/16/1252/3782,](http://www.cycling74.com/story/2007/10/16/1252/3782) or they can be purchased from the composer for a nominal fee. If you decide to make your own, please note that *Hypnos* accepts triggers from the 0 key (ASCII code 48). A second version of the patch that triggers cues by pressing the spacebar has also been included.

At each cue, simply hit the foot pedal, or have a second person press the spacebar, to trigger the computer.

#### **Program Notes**

*Hypnos* was my first attempt at writing for the combination of acoustic instrument and computer. Written for trumpeter Mark Flegg and subsequently revised for saxophone and violin at the behest of Jeffrey Loeffert, it is an exploration of the timbral possibilities of the combination of instrument and computer generated material. The relationship between the two parts is blurred over the course of the piece, resulting in a synthesis of the parts over the course of time through the combination of timbres, registral placement, and recurring motivic devices.

*To Mark Flegg*

## **Hypnos**

*for Soprano Saxophone and Computer*

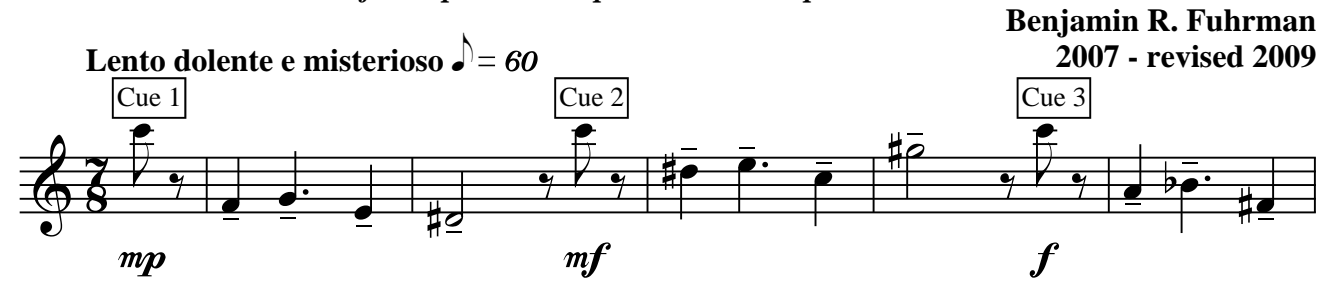

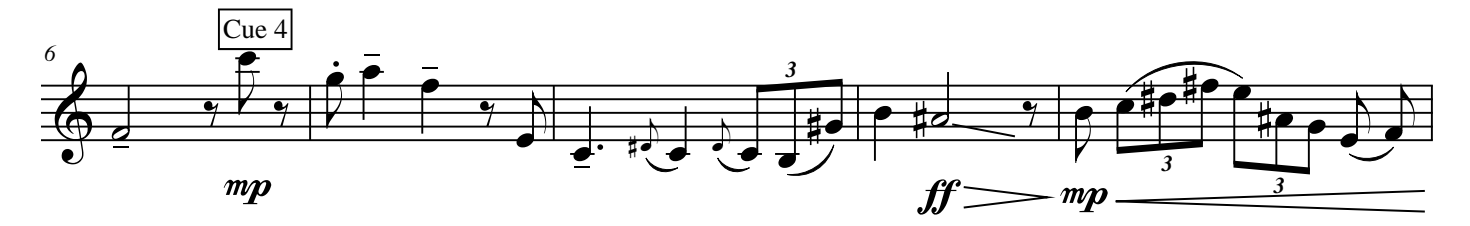

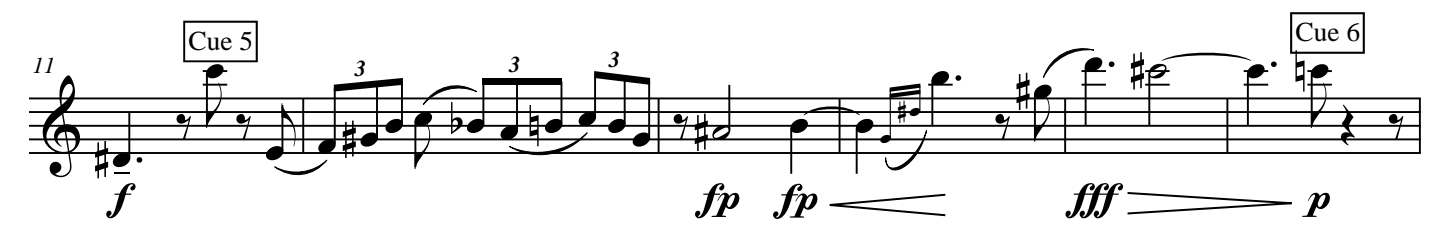

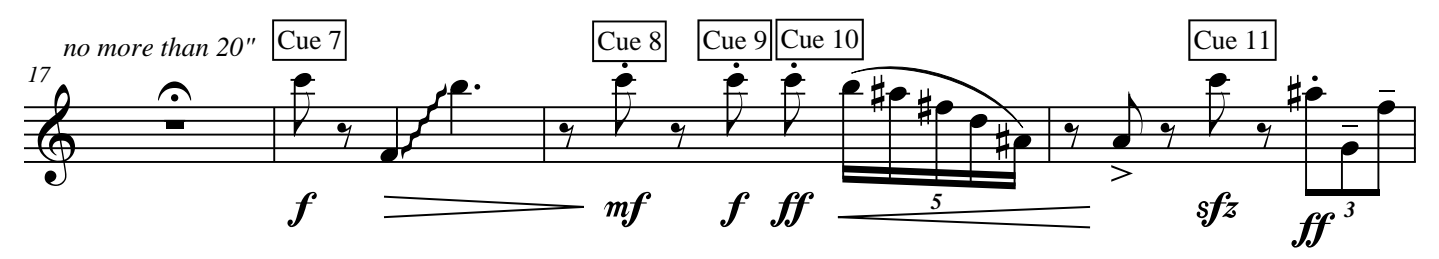

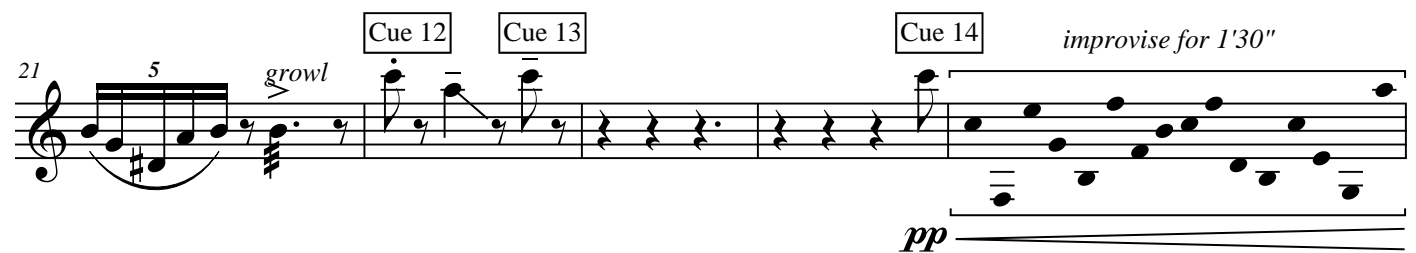

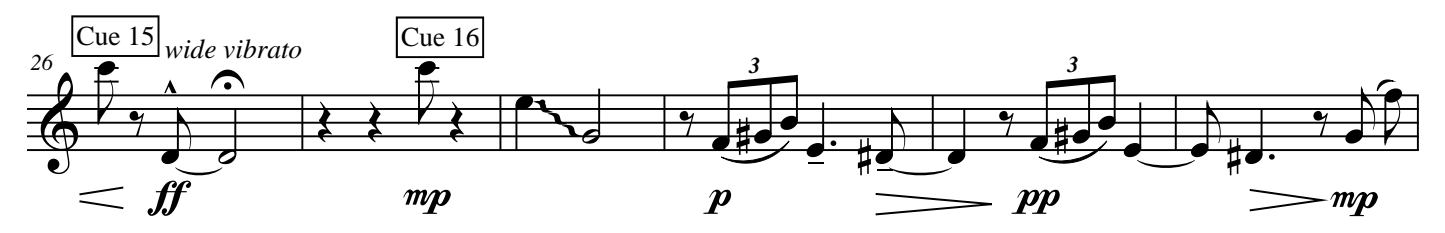

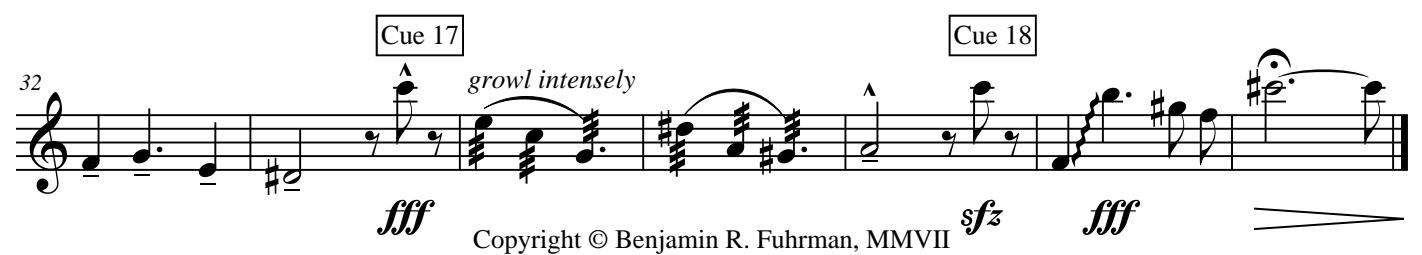